#### **ME964 High Performance Computing for Engineering Applications Assignment 4**

Date Assigned: February 16, 2012 Date Due: February 23, 2012

#### **Problem 1.**

Write a program that multiplies a matrix **A** of dimension 16 (height) by 32 (width) with a vector **b** of dimension 32. All entries in **A** and **b** are integers. Specifically,  $\mathbf{A}[\mathbf{i}][\mathbf{i}] = \mathbf{i} + \mathbf{j}$ , and  $\mathbf{b}[\mathbf{i}] = \mathbf{i}$ . Your program should allocate memory on the device, copy the matrix **A** and vector **b** into the global memory of the device, invoke a kernel to carry out the multiplication on the device, bring back the result to the host, write the result out to file *problem1.out* (one value per row), and finally free host and device memory. Please report on the forum, under topic "HW4 – Timing Results" the inclusive time required to finish the problem (inclusive time is time for solving the problem that includes the time required to pass data down into the device and then copy back to host the result).

When you present timing results in your report, make sure you indicate the GPU card that you worked off. Remember that there are some C2050, C2070, and GTX480 GPU cards that combine for the set of 56 GPUs available on Euler. To figure out which card you ran on, use the function **cudaGetDeviceProperties**. Look at slide 12 of the 02.16 handout to see how this function is called.

# **Problem 2.**

a) Given the provided four files: *matrixadd.cu*, *matrixadd.h*, *matrixadd\_gold.cpp*, *matrixadd\_kernel*, use CMake to generate a *makefile* that is subsequently used in Eclipse to build a CUDA executable.

b) Edit the MatrixAddOnDevice( ... ) function in *matrixadd.cu* and the MatrixAddKernel( ... ) function in *matrixadd kernel.cu* to complete the functionality of the matrix addition on the device. Do not change the source code elsewhere. The size of the matrices is fixed to 4096.

c) There are several modes of operation for the application.

- i) No arguments: The application will create two randomly initialized matrices to add. After the device multiplication is invoked, it will compute the correct solution matrix using the CPU, and compare that solution with the devicecomputed solution. If it matches (within a certain tolerance), it will print out "Test PASSED" to the screen before exiting.
- ii) One argument: The application will use the random initialization to create the input matrices and write the device-computed output to the file specified by the argument.
- iii) Two arguments: The application will initialize the two input matrices with the values found in the files provided as arguments. No output is written to file.
- iv) Three arguments: The application will read its inputs from the files provided by the first two arguments and write its output to the file provided in the third.

Note that if you wish to use the output of one run of the application as an input, you must delete the first line in the output file, which displays the accuracy of the values within the file. The value is not relevant for this application.

As part of your homework, provide a text file, Word Document, or PDF file with your answers to the following questions.

1. How many times is each element of the input matrices loaded in the kernel code?

2. What is the memory-access to floating-point computation ratio in each thread? Assume that any local variables are in registers.

3. Report the amount of time it takes the host to carry out the matrix addition.

4. Report the amount of time it takes the device to carry out the matrix addition. Two different execution times are of interest. The first execution time reported below, called "Exclusive GPU time", does not include the copying of the two input matrices to, and one output matrix from, the device. The second time reported is called "Inclusive GPU time" and does include the copying time. Please paste in your report a picture similar to the one below:

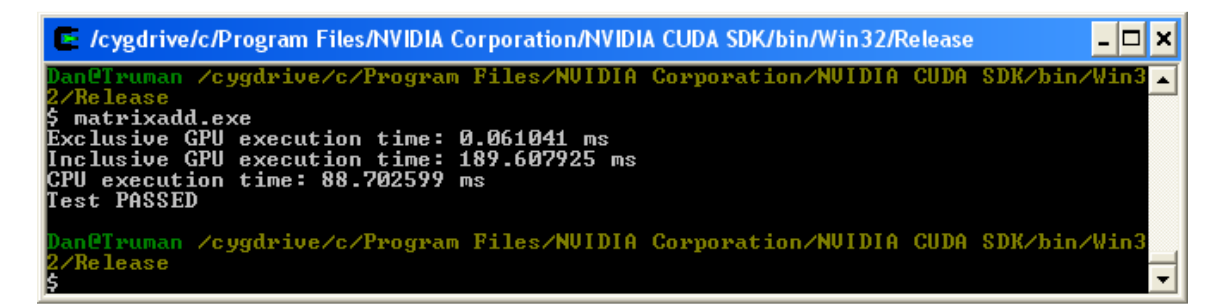

5. When comparing CPU to GPU performance for a problem such as matrixadd above, should the "CPU execution time" in the picture above be compared to the "Exclusive GPU execution time" or the "Inclusive GPU execution time"? In other words, what would be a fair comparison here?

# **Grading for this problem**

Correctness: 25%

- Produces correct result output file for provided inputs

Programming: 20%

- Correct usage of CUDA library calls and C extensions.
- Correct usage of thread id's in matrix computation.

# Report: 55%

 - Answer to question 1: 15%, answer to question 2: 10%, answer to question 3: 10%, answer to question 4: 10%, answer to question 5: 10%.